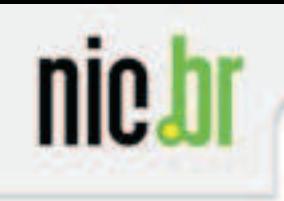

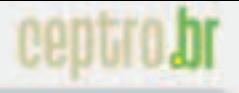

**Audiência Pública**

# **Qualidade dos serviços de acesso à Internet em banda larga no Brasil**

Milton Kaoru Kashiwakura Diretor de Projetos **NIC.br** 

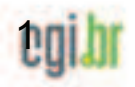

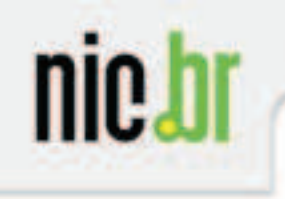

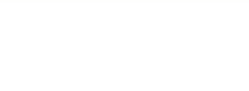

#### **Sobre o CGI.br**

# **Comitê Gestor da Internet no Brasil (CGI.br)**

Criado em maio de 1995

Pela Portaria Interministerial Nº 147 de 31/05/1995, alterada peloDecreto Presidencial Nº 4.829 de 03/09/2003

Responsável pela coordenação e integração dos serviços Internet no país

Modelo multistakeholder composto por membros do governo, e membros eleitos dos setores empresarial, terceiro setor e da comunidade acadêmica.

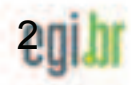

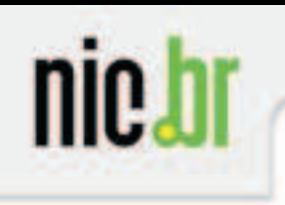

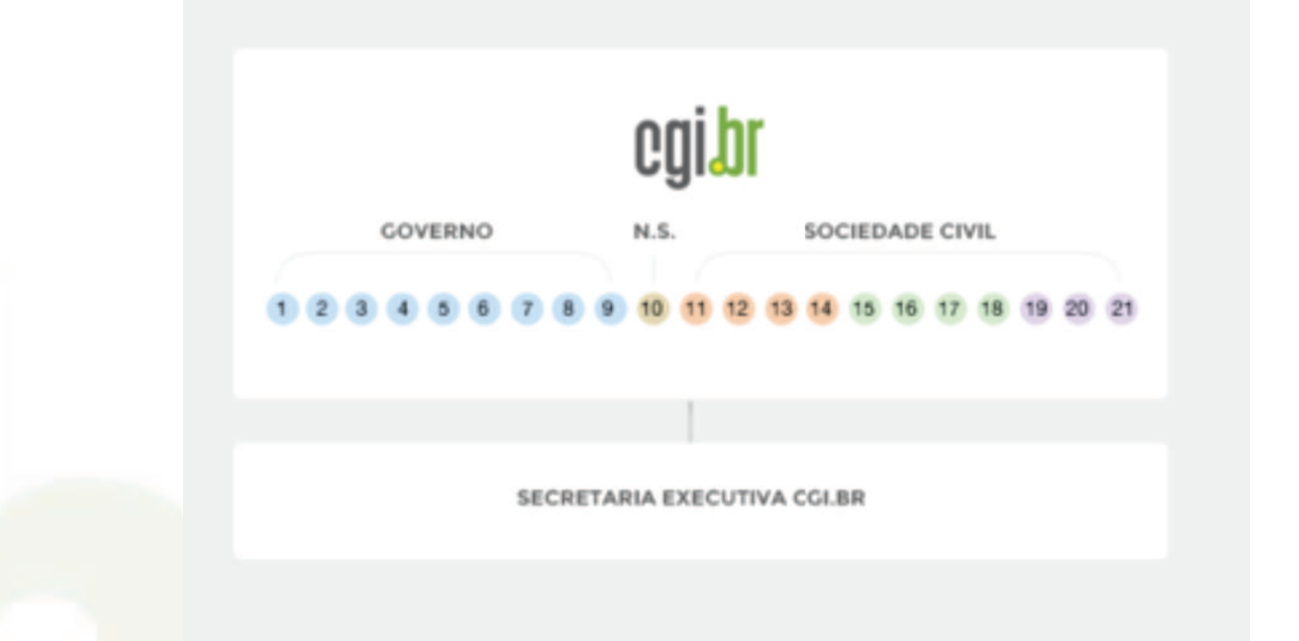

- **1 Min. da Ciência e Tecnologia**
- **2 Min. das Comunicações**
- **3 Casa Civil da Presidência da República**
- **4 Min. do Planejamento, Orçamento e Gestão**
- **5 Min. do Desenvolvimento, Indústria e Comércio Exterior**
- **6 Min. da Defesa**
- **7 Agência Nacional de Telecomunicações**
- **8 Conselho Nacional de Desenv. Científico e Tecnológico**
- **9 Conselho Nac. Secretários Estaduais p/ Assuntos de Ciência e Tecn.**
- **10 Notório Saber**
- **11 Provedores de acesso e conteúdo**
- **12 Provedores de infra de telecom**
- **13 Indústria TICs e software**
- **14 Empresas usuárias** 
	- **15 Terceiro setor**

**Sobre o CGI.br**

- **16 Terceiro setor**
- **17 Terceiro setor**
- **18 Terceiro setor** 
	- **19 Academia**
- **20 Academia**
- **21 Academia**

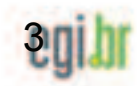

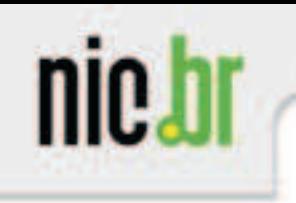

- Núcleo de Informação e Coordenação do Ponto BR
- Entidade civil, sem fins lucrativos, criada em 2003 e<br>Comesande a stuar em 2005 (delegação de CCL br) começando a atuar em 2005 (delegação do CGI.br)
- Conselho de Administração composto por 7 membros:
	- –3 do governo, escolhidos entre os componentes do CGI.br;
	- –4 do setor privado, indicados pelo CGI.br.

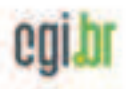

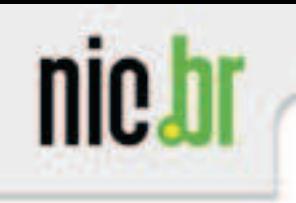

- •Braço executivo do Comitê Gestor da Internet no Brasil
- • Coordena as atividades do Registro.br, do CERT, do CETIC e do CEPTRO.
- Fomentar o desenvolvimento de serviços<br>Internation Presil Internet no Brasil

# **http://www.nic.br**

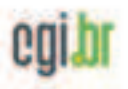

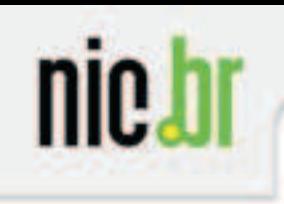

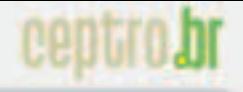

# O que é Qualidade da Internet?

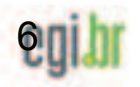

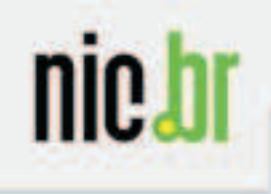

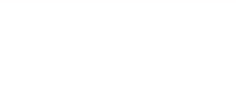

#### **Qualidade da Internet é muito mais que banda!**

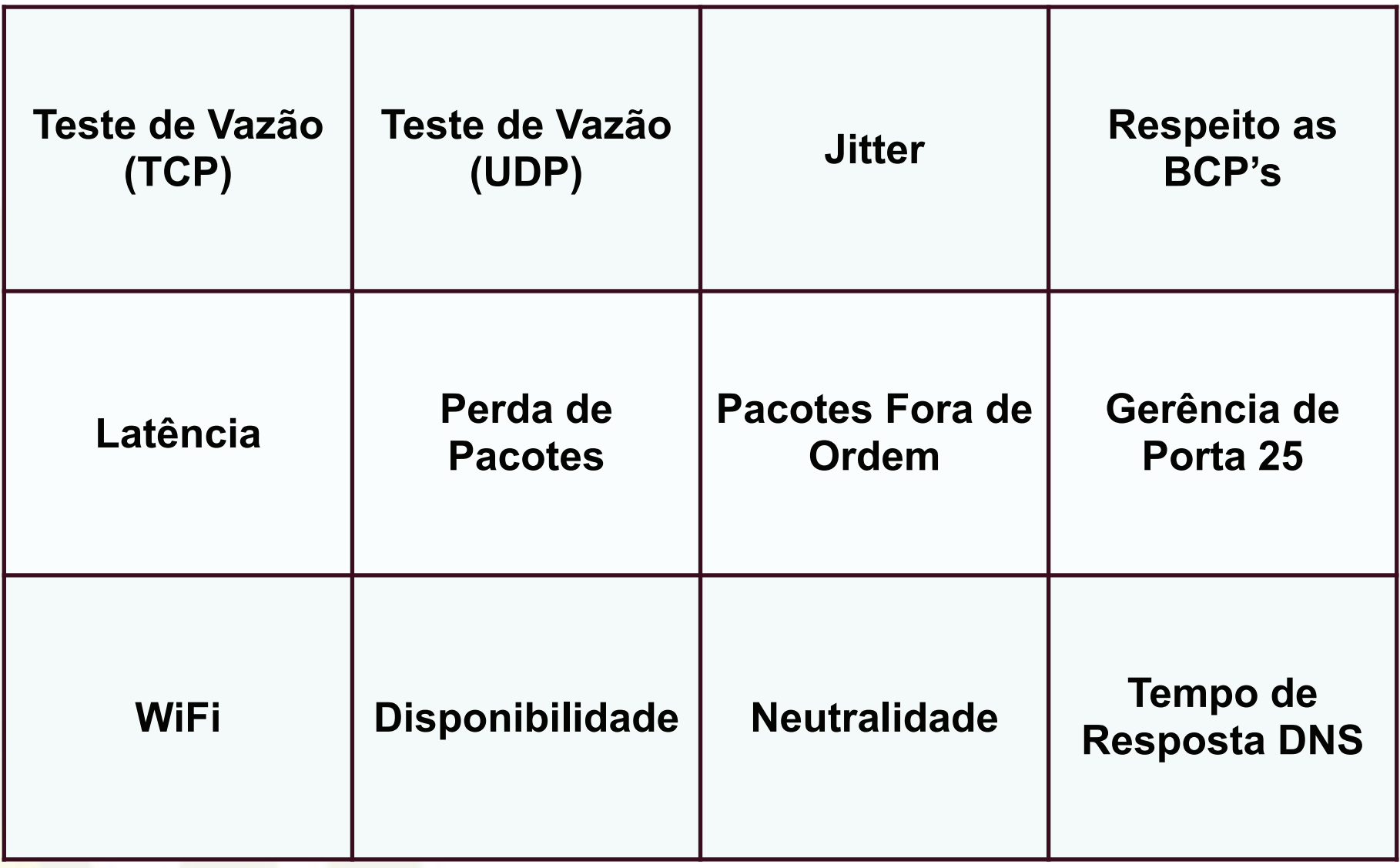

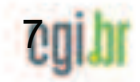

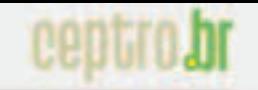

#### Qualidade não depende só de infraestrutra de telecom

Estrutura da Internet: "rede de redes AS"

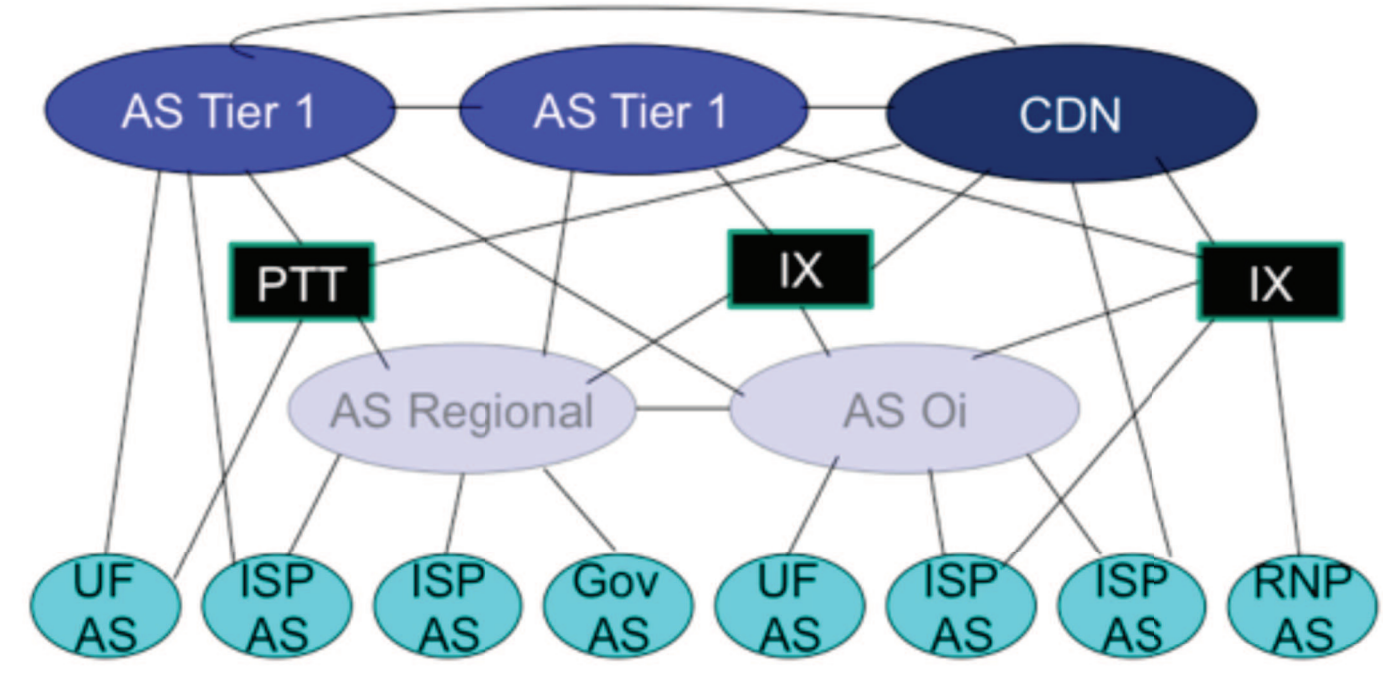

no centro: poucas redes, de tamanho enormes, bem conectados

"tier- 1" provedor global comercial (e.g., Level 3, Sprint, AT&T, NTT,...), cobertura nacional & internacional. Não compram transito e enxergam os demais AS como clientes de transito.

"content delivery network" (ex.; Google, Facebook, Netflix, Akamai, Globo,..): rede privada que conecta os seus datacenters/servidores à Internet, muitas vezes evitando de passar pelos tier-1 e ASs Regionais

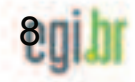

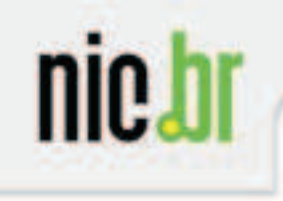

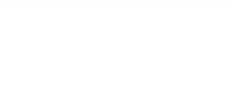

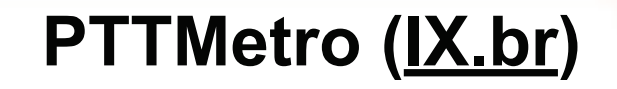

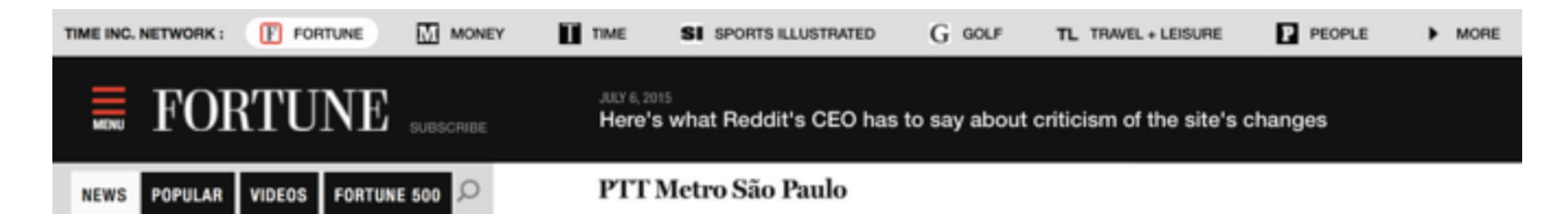

These are the buildings that make up the 'cloud' JUNE 8, 2015

How Microsoft plans to make HoloLens attractive for business 7:39 PM EDT

Here's what Reddit's CEO has to say about criticism of the site's changes 7:17 PM EDT

Eric Holder suggests Edward Snowden could come back to U.S. 6:18 PM EDT

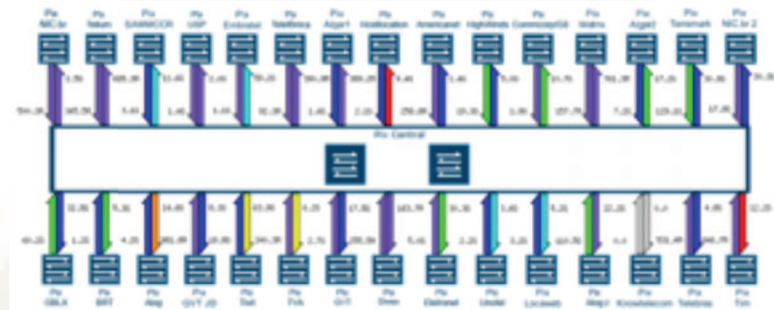

**SOUTH AMERICA** 

This Brazilian facility is the biggest and most trafficked Internet exchange in all of Latin America. Nearly 600 networks (including Facebook ( $FB \sim 0.30\%$ ) and Google ( $6006 \div -0.10\%$ ) have taken up residence in the exchange-as many as the company's 24 other facilities combined. Because so many transatlantic submarine cables land ashore along Brazil's gigantic, meandering coastline, the country has quickly become a telecommunications hotspot. The nation has pushed aggressively to expand its digital infrastructure and rely less on the U.S. and its well-known tech giants, especially after learning that it was the second-mostsnooped-upon by the NSA-after the U.S., of course.

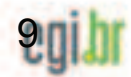

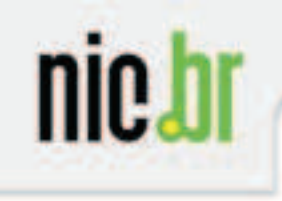

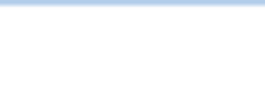

## **PTT-Ponto de Troca de Tráfego (IX.br)**

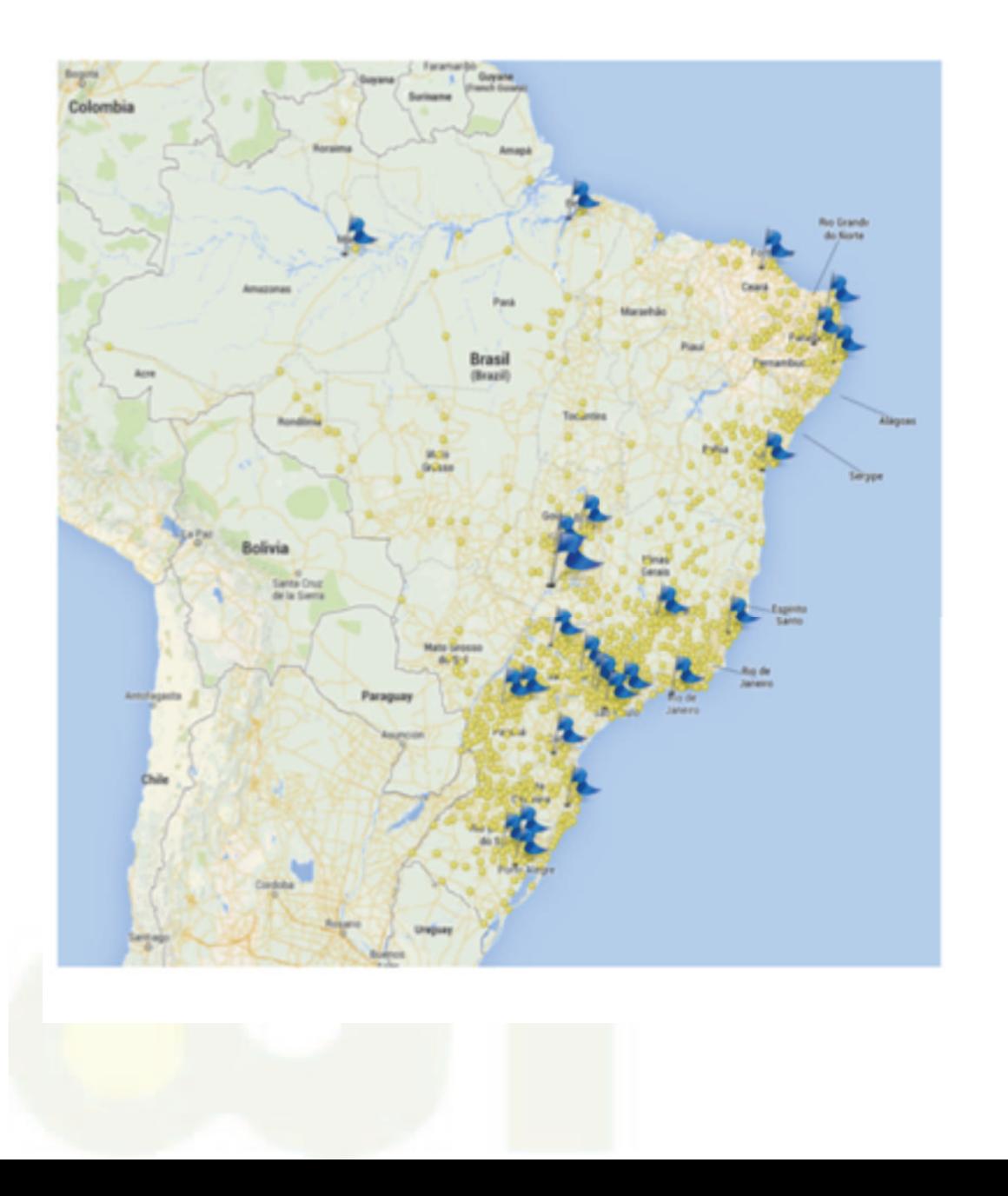

AS 26162 (RS) AS 20121 (LG) Number of  $IXPs = 25$ Web site: http://ptt.br

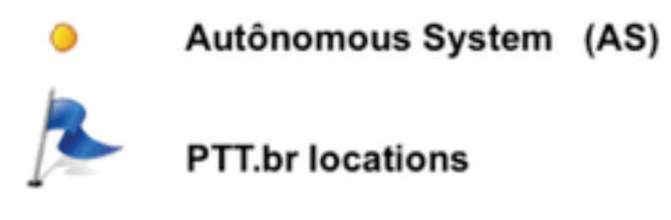

Milton Kaoru Kashiwakura mkaoruka@nic.br

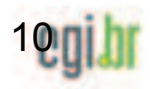

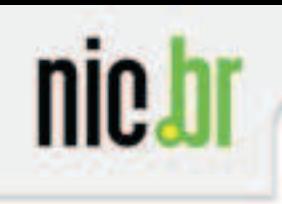

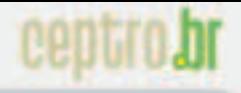

# Como medir tudo isso?

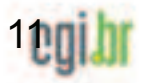

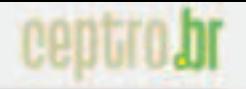

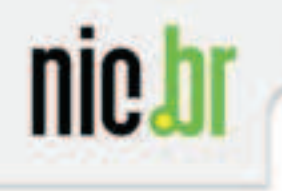

# **Como medir a banda larga da sua empresa ou da sua casa?**

•SIMET

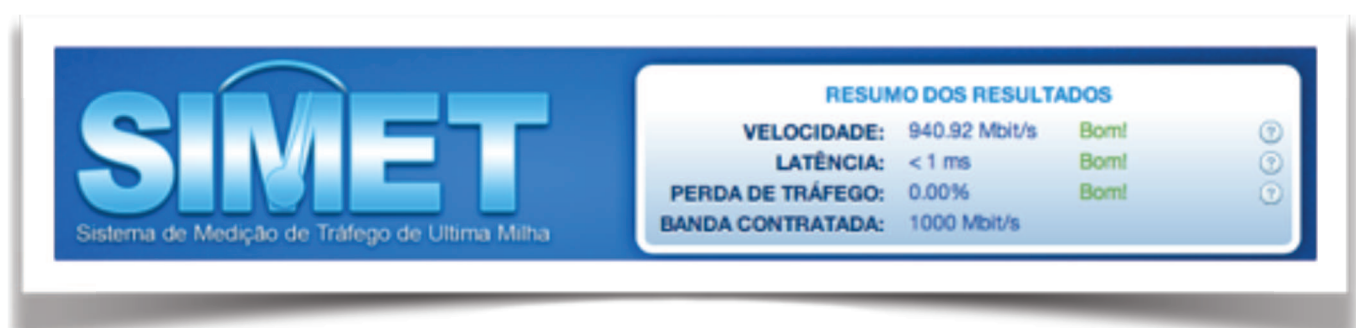

- Usuário pode fazer testes informando a sua localização (o seu CEP)
	- Isto ajuda as operadoras e ao CGI.br a identificar problemas, também gerando mapas sobre a qualidade da Internet no Brasil
	- Tem servidores em 23 PTTs (locais neutros)
- Já foi utilizado para medir 10 Gbit/s

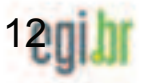

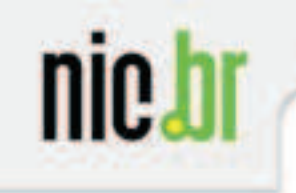

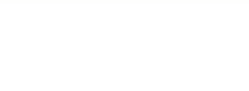

**Projetos de Medições no NIC.brBanda Larga Fixa - SIMET** 

- •O que é possível fazer além de medir a qualidade da Internet?
	- –Exportar os resultados, enviar e-mail e integrar com o Facebook e Twitter.
- •Todos os testes são feitos fora da rede dos provedores de Internet!
	- and the state of the state Teste 100 % independente.
	- and the state of the state Todos os recursos de infra-estrutura e operações são mantidos pelo NIC.br, com recursos do registro de domínios.

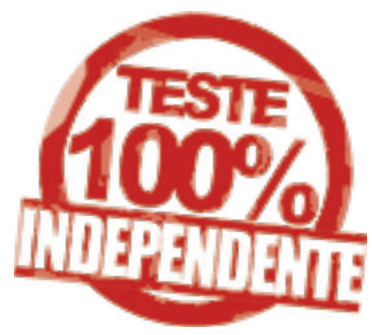

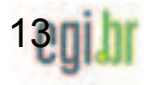

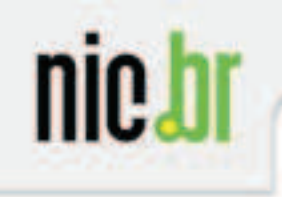

### **Projetos de Medições no NIC.brBanda Larga Fixa - SIMET**

# http://simet.nic.br

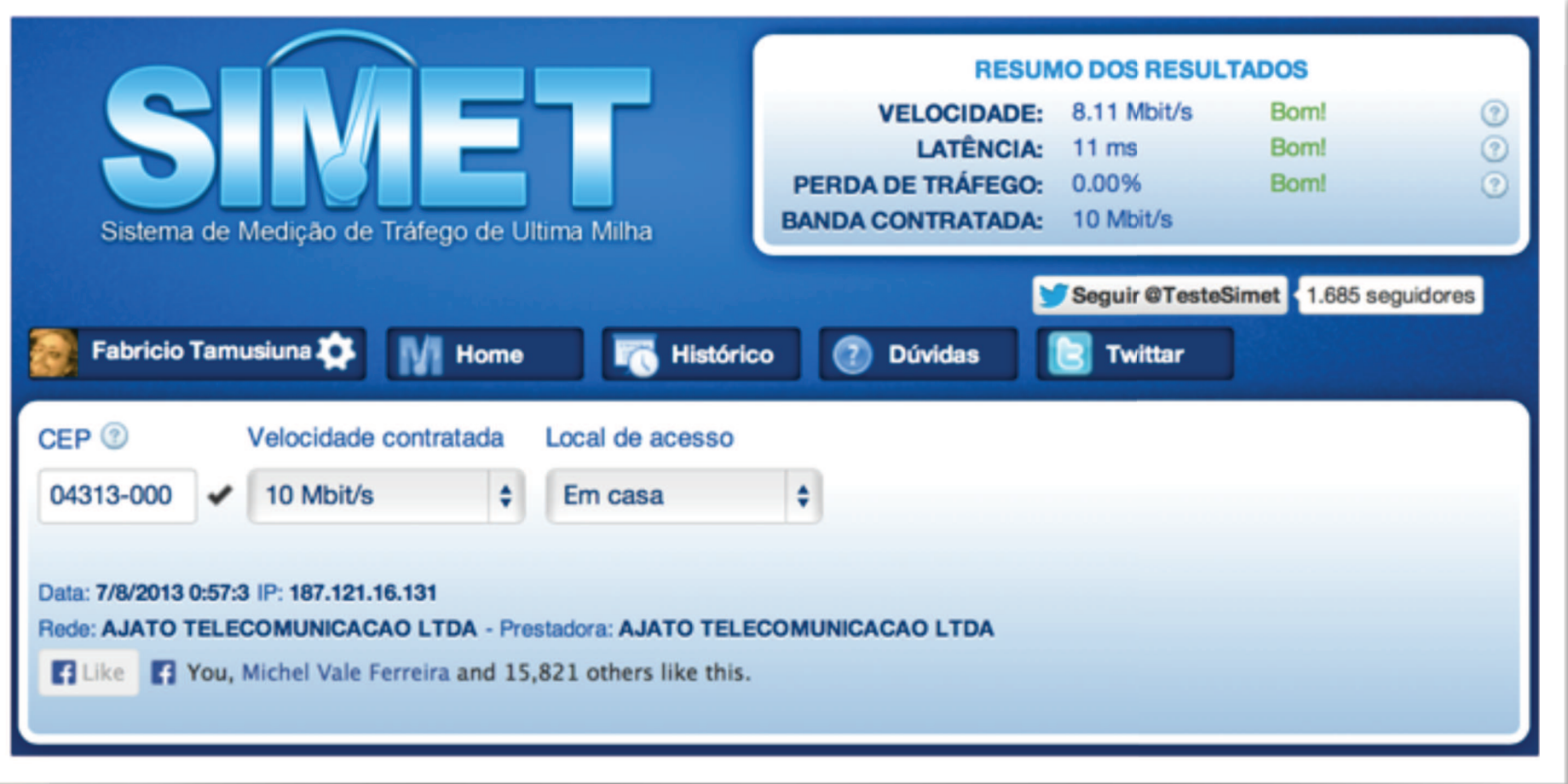

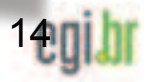

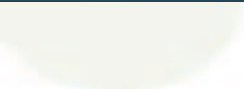

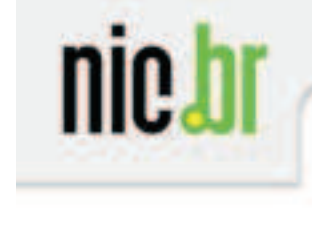

# **Acordo de Cooperação NIC.br/FIESP**

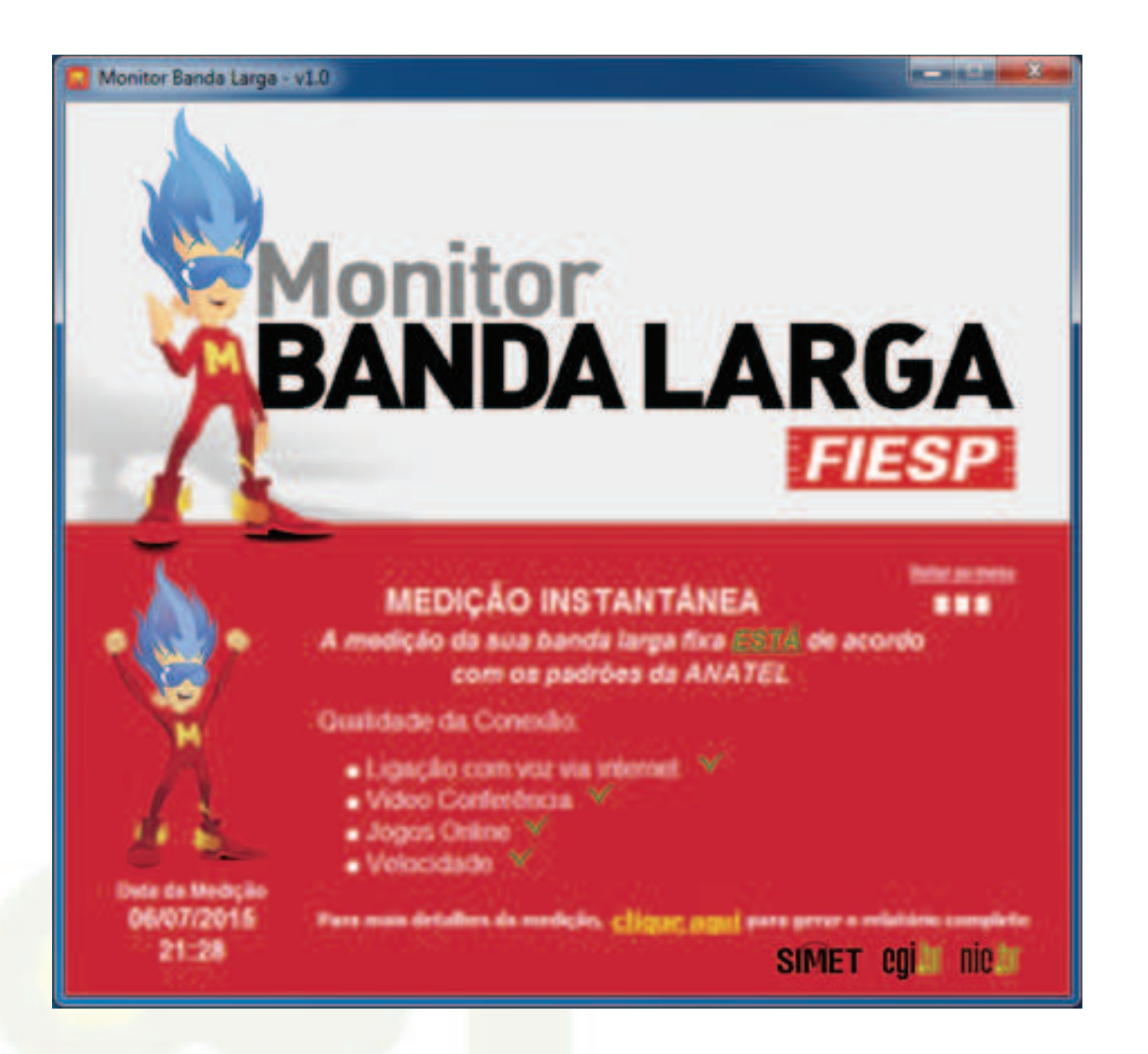

•Medidor com informações menos técnica e mais intuitiva.

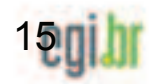

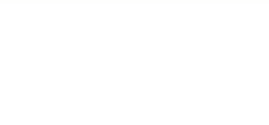

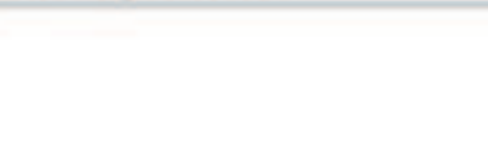

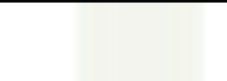

# **Projetos de Medições no NIC.brMonitor Banda Larga**

- •Parceria entre o NIC.br e FIESP
- •Pode ser instalado no computador do usuário e faz medições periódicas.
	- •Envia relatório de conformidade com a resolução 574 da ANATEL a cada teste e/ou ao final do período de um mês
	- •www.monitorbandalarga.com.br

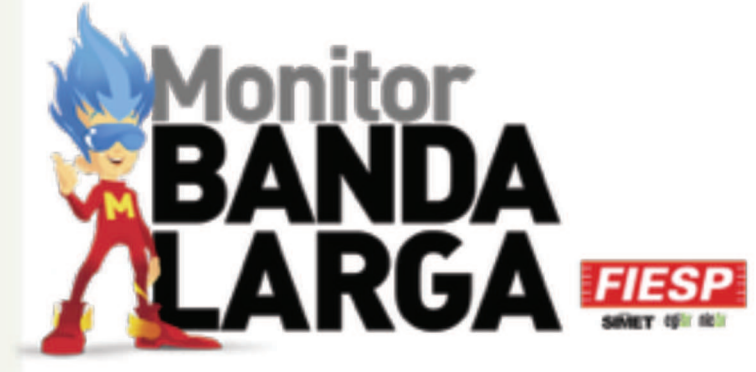

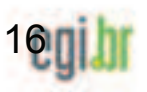

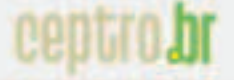

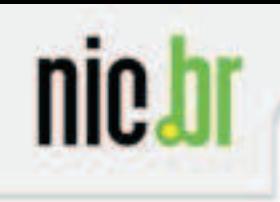

#### **Relatório dos testes**

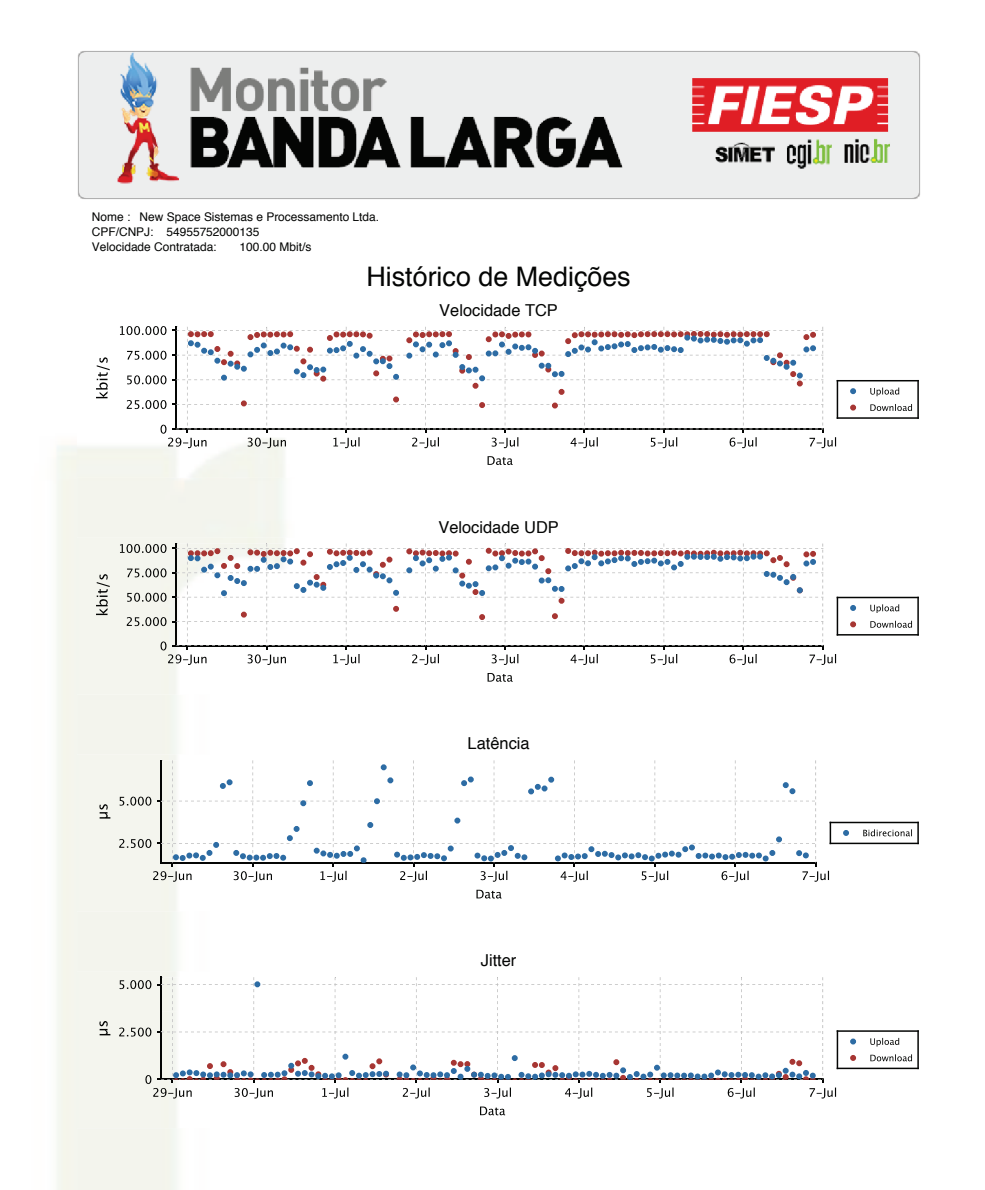

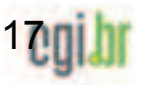

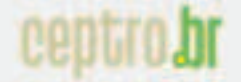

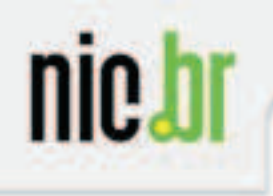

## **PAS - Exemplo de informação Os ASs podem visualizar os testes realizados pelos seus usuários**

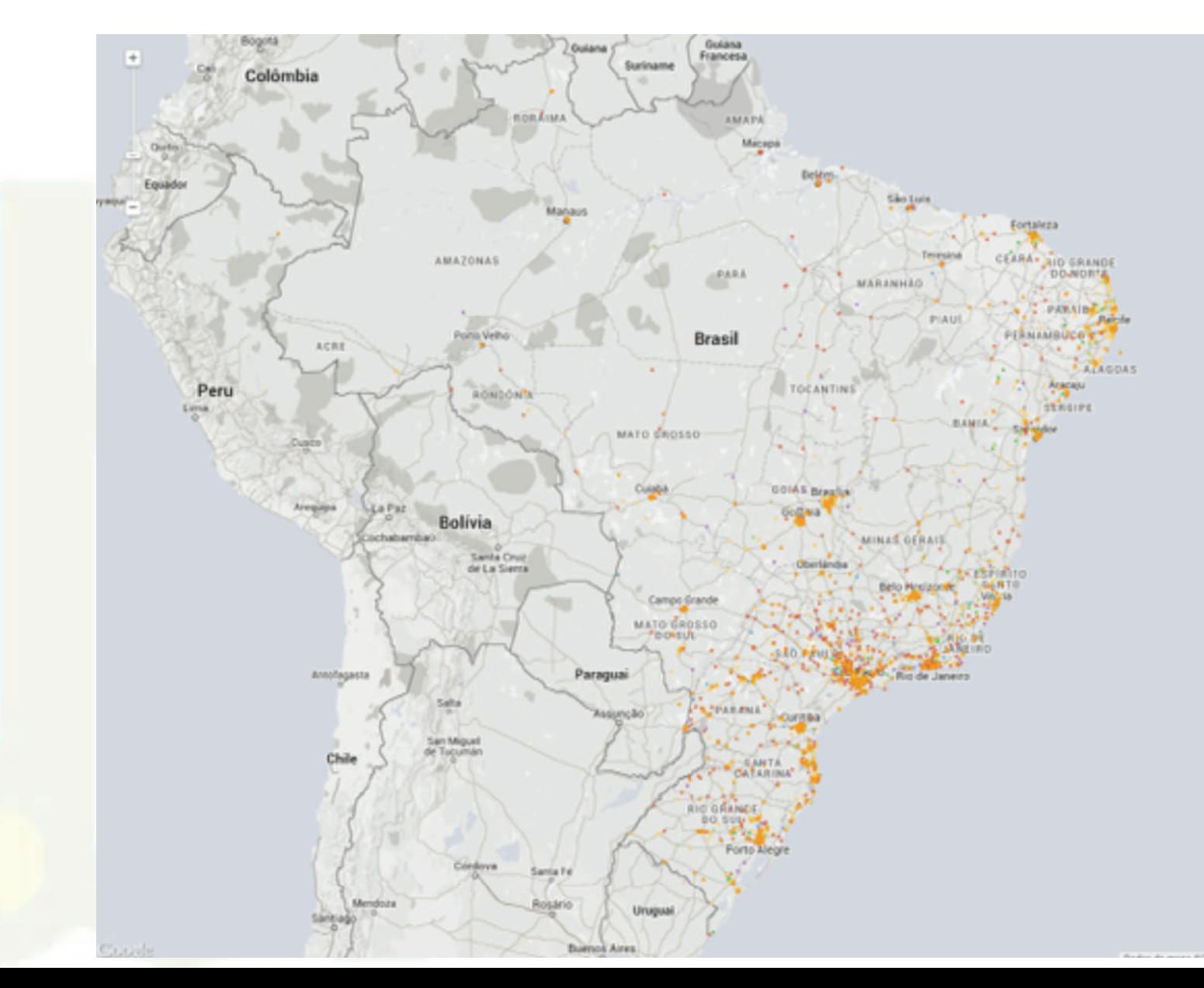

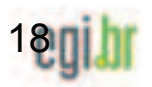

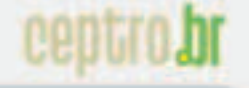

19

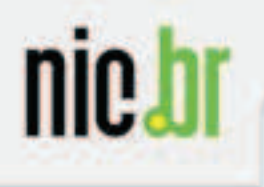

### **PAS - Exemplo de informação O AS pode visualizar os testes de um local (raio de 1km)**

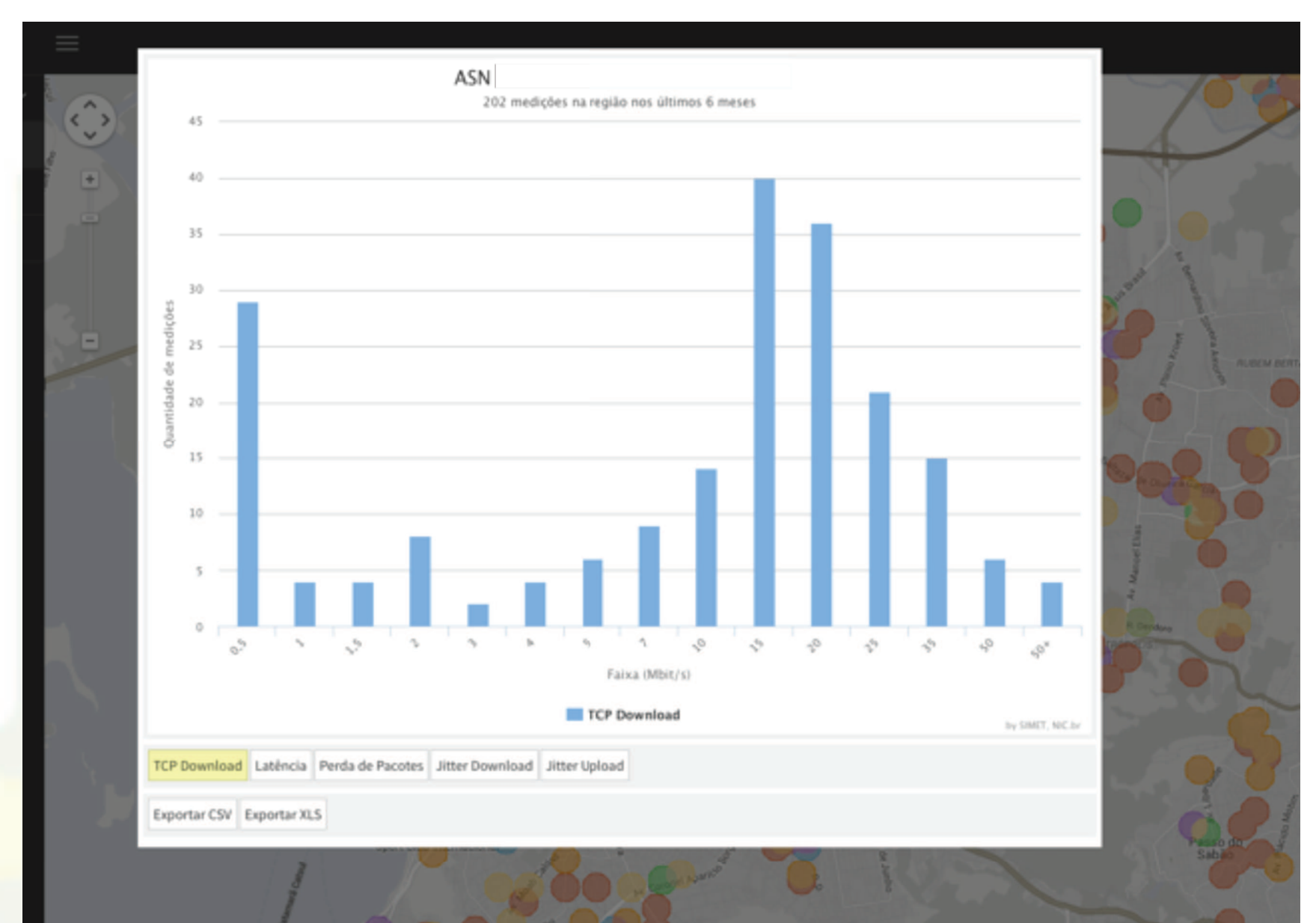

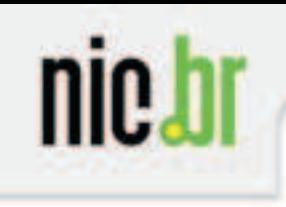

#### **PAS - Exemplo de informação**

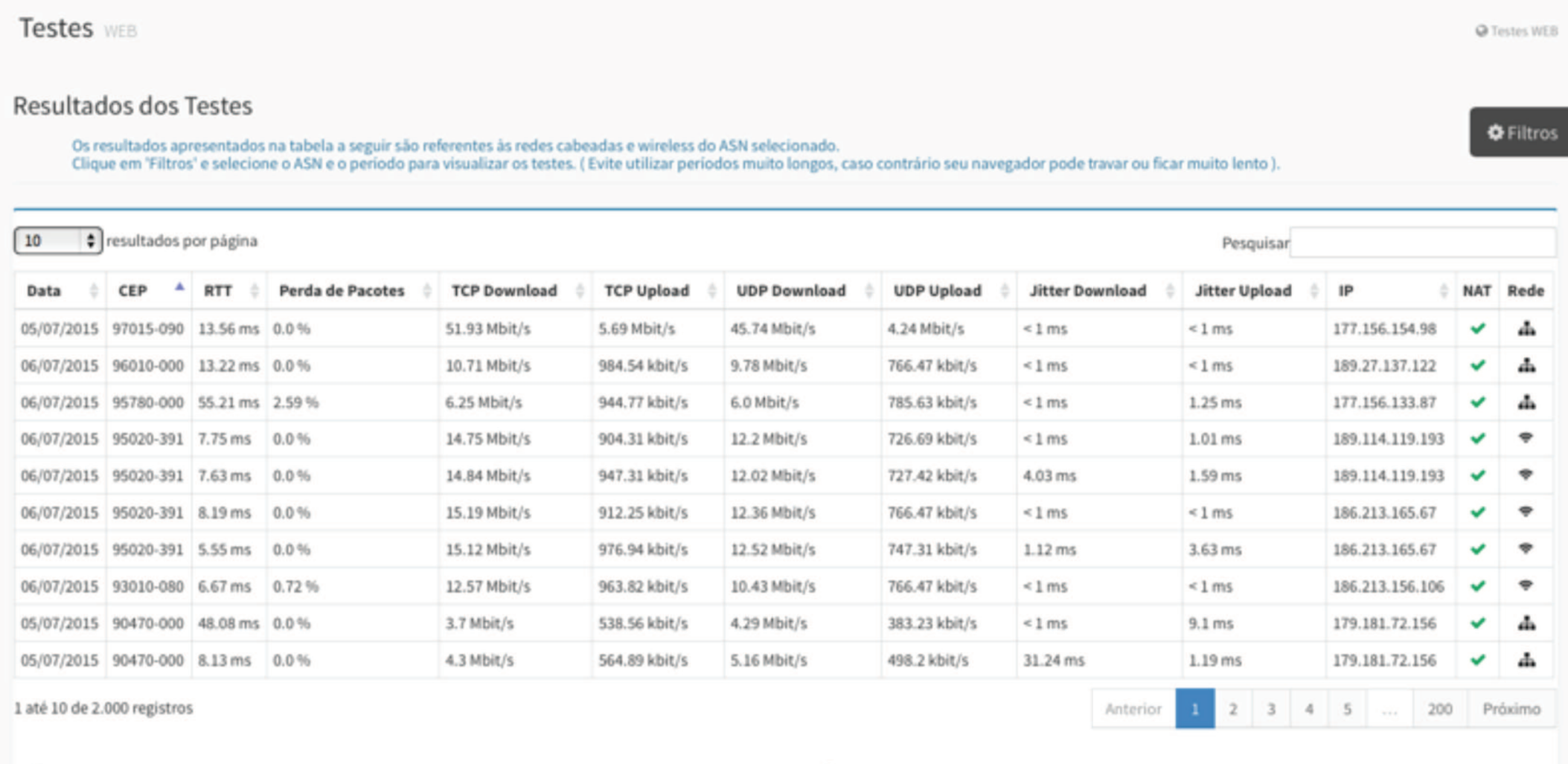

**NAT** Rede Usou NAT ch Cabeado O Não usou NAT  $\Psi$  Wi-Fi

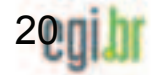